# Bootstrap Confidence Intervals

Max Turgeon

STAT 3150–Statistical Computing

- Learn how to compute the different bootstrap confidence intervals.
- Understand their theoretical properties.
- So far, we've mostly built CIs using the CLT, and we can certainly do so with bootstrap.
- $\cdot$  But since we are (sort of) sampling from the sampling distribution, we can actually do better.

## Bootstrap confidence intervals

- There are several ways to construct confidence intervals in bootstrap:
	- Standard normal bootstrap
	- Bootstrap percentile
	- Basic bootstrap
	- Student bootstrap
	- BCa interval
- They all have different properties, and they can all be useful depending on the context.

## Standard normal bootstrap CI i

- This is similar to what we've been doing until now.
- It relies on the Central Limit Theorem:

$$
\frac{\hat{\theta} - E(\hat{\theta})}{SE(\hat{\theta})} \to N(0, 1).
$$

 $\cdot$  If we estimate  $\widehat{bias}(\hat{\theta})$  and  $SE(\hat{\theta})$  using bootstrap, then we can construct an approximate  $100(1 - \alpha)$ % confidence interval for *θ* via

$$
\hat{\theta} - \widehat{bias}(\hat{\theta}) \pm z_{\alpha/2} SE(\hat{\theta}).
$$

- This interval is easy to compute, but it assumes that the sampling distribution is approximately normal.
	- Works well for estimators  $\hat{\theta}$  that can be expressed as a sample mean (e.g. Monte Carlo integration)
	- Doesn't work well when the sampling distribution is skewed.

## Bootstrap percentile CI

- $\cdot$  Let  $\hat{\theta}^{(b)},$   $b=1,\ldots,B$  be the bootstrap estimates.
- The bootstrap percentile confidence interval is the interval of the form  $(\hat{\theta}_{\alpha/2},\hat{\theta}_{1-\alpha/2})$ , where  $\hat{\theta}_{\alpha/2}$  and  $\hat{\theta}_{1-\alpha/2}$  are the  $\alpha/2$ -th and  $1 - \alpha/2$ -th sample quantiles of the bootstrap estimates, respectively.
- Don't be fooled by its simplicity! Its validity actually requires strong assumptions (see notes on UM Learn).
	- In particular, when bias is large, you can get unrealistic CIs.

## Basic bootstrap CI i

- This is also known as the pivotal bootstrap CI.
- It is very similar to the bootstrap percentile approach, but instead of taking the sample quantiles of  $\hat{\theta}^{(b)},$   $b=1,\ldots,B,$ we take the sample quantiles of the *pivot quantities*  $\hat{\theta}^{(b)} - \hat{\theta}$ ,  $b = 1, \ldots, B$ .
- $\cdot$  Note that the  $\beta$ -th quantile of  $\hat{\theta}^{(b)} \hat{\theta}$  is equal to  $\hat{\theta}_{\beta} \hat{\theta}$ , where  $\widehat{\theta}_\beta$  is the  $\beta$ -th quantile of  $\widehat{\theta}^{(b)}.$
- $\cdot$  To build the basic bootstrap CI, we take  $\hat{\theta}$  minus some critical values. But instead of using the critical values of the standard normal, we take our critical values from the *pivot quantities*:

$$
\hat{\theta} - (\hat{\theta}_{\beta} - \hat{\theta}) = 2\hat{\theta} - \hat{\theta}_{\beta}.
$$

## Basic bootstrap CI ii

• Therefore, the **basic bootstrap**  $100(1 - \alpha)$ % confidence interval for *θ* is

$$
(2\hat{\theta}-\hat{\theta}_{1-\alpha/2},2\hat{\theta}-\hat{\theta}_{\alpha/2}).
$$

• Why use basic over percentile? It turns out the basic bootstrap CI has better theoretical properties and stronger convergence guarantees.

We will compute the above 3 types of confidence intervals for the correlation between LSAT and GPA scores.

```
library(bootstrap)
B < -5000n <- nrow(law)
boot_rho <- replicate(B, {
  # Sample with replacement
  indices \leftarrow sample(n, n, replace = TRUE)
  cor(law$LSAT[indices], law$GPA[indices])
})
```

```
rho_hat <- cor(law$LSAT, law$GPA)
bias <- mean(boot_rho) - rho_hat
se \leftarrow sd(boot rho)
```

```
# 1. Standard normal
c(rho hat - bias - 1.96*se,
  rho hat - bias + 1.96*se)
```
## [1] 0.5200736 1.0418491

```
# 2. Bootstrap percentile
quantile(boot_rho,
         probs = c(0.025, 0.975))
```
## 2.5% 97.5%

## 0.4553849 0.9628290

```
# 3. Basic bootstrap
crit_vals <- quantile(boot_rho,
                       probs = c(0.025, 0.975)c(2*rho_hat - crit_vals[2],
  2 \starrho hat - crit vals[1],
  use.names = FALSE)
```
## [1] 0.589920 1.097364

Table 1: Only the percentile method gives a sensible confidence interval, i.e. a CI that is contained within the interval (*−*1*,* 1).

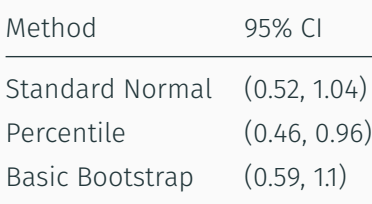

Example vi

**Histogram of boot\_rho**

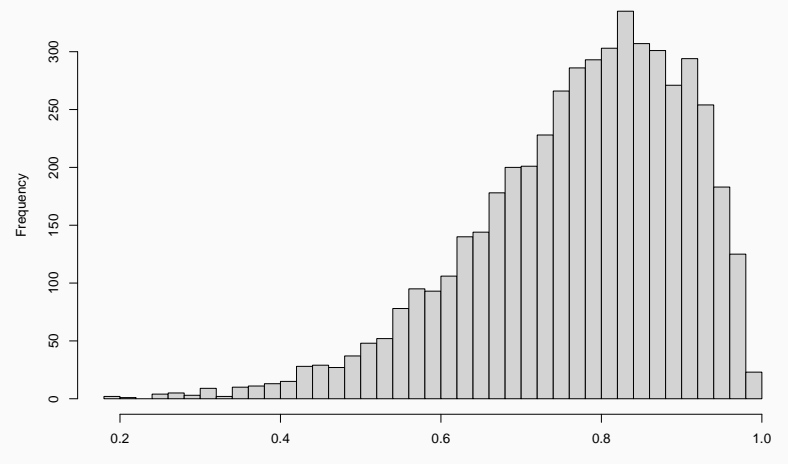

boot\_rho

### Student bootstrap CI i

- This confidence interval accounts for the fact we have to estimate the standard error.
- However, it is much more involved: we can construct an approximate  $100(1 - \alpha)$ % confidence interval for  $\theta$  via

$$
\left(\hat{\theta}-t_{1-\alpha/2}^*SE(\hat{\theta}),\hat{\theta}-t_{\alpha/2}^*SE(\hat{\theta})\right),
$$

where  $t_{1-\alpha/2}^*$  and  $t_{\alpha/2}^*$  are computed using a <code>double</code>  $\mathsf{bootstrap}$ , and where  $SE(\hat{\theta})$  is the usual bootstrap estimate of the standard error.

### Student bootstrap CI ii

#### Algorithm

- 1. For each bootstrap sample estimate  $\hat{\theta}^{(b)}$ , compute a "t-type" statistic  $t^{(b)} = \frac{\hat{\theta}^{(b)} - \hat{\theta}}{SE(\hat{\theta}^{(b)})}$ , where  $SE(\hat{\theta}^{(b)})$  is specific to the  $b$ -th sample, and it can be computed using bootstrap on the samples  $X_{1}^{\left(b\right)}$  $X_1^{(b)}, \ldots, X_n^{(b)}$ .
- 2. From the sample  $t^{(b)}, b = 1, \ldots, B$ , let  $t^*_{1-\alpha/2}$  and  $t^*_{\alpha/2}$  be the  $1 - \alpha/2$ -th and  $\alpha/2$ -th sample quantiles.

This confidence interval is more accurate than the standard normal bootstrap CI, but this accuracy comes with a large computational cost.

```
# 4. Student bootstrap
boot rho t \leq replicate(B, {
  indices \leq sample(n, n, replace = TRUE)
  rho b \leftarrow cor(law$LSAT[indices], law$GPA[indices])
  double boot \leq- replicate(100, {
    double ind \leq sample(indices, n, replace = TRUE)
    cor(law$LSAT[double_ind], law$GPA[double_ind])
  })
  tb \leftarrow (rho b - rho hat)/sd(double boot)
  return(c(rho b, tb))})
```
## Example (cont'd) ii

```
# The output has two rows:
# First row: rho_b values
# Second row: tb values
str(boot rho t)
```

```
## num [1:2, 1:5000] 0.7932 0.1144 0.7741 -0.0215
0.5658 ...
```

```
# SE estimated using rho b values
SE \leq sd(boot rho t[1,])
```
## Example (cont'd) iii

```
# t critical values
tcrit vals \leftarrow quantile(boot rho t[2,],
                         probs = c(0.025, 0.975)
```

```
c(rho hat - tcrit vals[2]*SE,
  rho hat - tcrit vals[1]*SE,
  use.names = FALSE)
```
#### ## [1] -0.3212171 0.9898829

• This is a valid confidence interval, but it is much wider than the other three!

## BCa confidence intervals i

- The BCa confidence interval is an improvement on the bootstrap percentile approach.
	- "BCa" stand for "bias-corrected" and "adjusted for acceleration".
- $\cdot$  Let  $\Phi$  be the CDE of the standard normal distribution.
- The BCa confidence interval is defined using quantiles of the bootstrap sample:  $(\hat{\theta}_{\beta_1}, \hat{\theta}_{\beta_2})$ , where

$$
\beta_1 = \Phi\left(\hat{z}_0 + \frac{\hat{z}_0 + z_{\alpha/2}}{1 - \hat{a}(\hat{z}_0 + z_{\alpha/2})}\right),
$$
  

$$
\beta_2 = \Phi\left(\hat{z}_0 + \frac{\hat{z}_0 + z_{1-\alpha/2}}{1 - \hat{a}(\hat{z}_0 + z_{1-\alpha/2})}\right)
$$

*.*

## BCa confidence intervals ii

- The quantities  $\hat{z}_0$  and  $\hat{a}$  are correction factors for bias and skewness, respectively.
	- If we have  $\hat{z}_0 = 0$  and  $\hat{a} = 0$ , then the formulas above simplify to  $\beta_1 = \alpha/2$  and  $\beta_2 = 1 - \alpha/2$ , and the BCa interval then becomes the same as the bootstrap percentile.
- The bias correction factor is defined as

$$
\hat{z}_0 = \Phi^{-1} \left( \frac{1}{B} \sum_{b=1}^{B} I(\hat{\theta}^{(b)} < \hat{\theta}) \right),
$$

where Φ *−*1 is the *quantile function* from the standard normal distribution.

## BCa confidence intervals iii

- Note that  $\hat{z}_0 = 0$  if and only if  $\hat{\theta}$  is the median of the bootstrap samples.
- The acceleration factor is estimated using jackknife:

$$
\hat{a} = \frac{\sum_{i=1}^{n} (\overline{\theta_{\left(\cdot\right)}} - \hat{\theta}_{(i)})^3}{6\left(\sum_{i=1}^{n} \left(\overline{\theta_{\left(\cdot\right)}} - \hat{\theta}_{(i)}\right)^2\right)^{3/2}},
$$

where  $\overline{\theta_{(\cdot)}}$  is the sample mean of the jackknife estimates  $\hat{\theta}_{(i)}.$ 

- Note:for Student, we need a second level of bootstrap.
	- $\cdot$  This leads to a total of  $B_1 \cdot B_2$  iterations, where  $B_1$  and  $B_2$ are the number of bootstrap samples at each level.
- On the other hand, for the BCa interval, the bootstrap and the jackknife are done independently.
	- $\cdot$  This leads to a total of  $B+n$  iterations, which is typically less than  $B_1 \cdot B_2$ .

# # First estimate z0 hat z0\_hat <- qnorm(mean(boot\_rho < rho\_hat)) z0\_hat

## [1] -0.1206099

```
# Next: Jackknife
rho i \leftarrow numeric(n)
for (i in 1:n) {
  rho_i[i] <- cor(law$LSAT[-i], law$GPA[-i])
}
```

```
# Then estimate a hat
rho bar \leftarrow mean(rho i)
ahat num \leftarrow sum((rho bar - rho i)^3)
ahat denom \leftarrow 6*sum((rho bar - rho i)^2)^(3/2)
(a hat \leftarrow ahat num/ahat denom)
```
## [1] -0.07567156

```
# Putting everything together
beta1 \leftarrow pnorm(z0 hat + (z0 hat - 1.96) /
                 (1 - a hat*(z0 hat - 1.96)))beta2 <- pnorm(z0 hat + (z0 hat + 1.96) /
                 (1 - a hat*(z0 hat + 1.96)))c(beta1, beta2)
```
## [1] 0.004798663 0.932417162

# BCa interval quantile(boot rho, probs =  $c(beta1, beta2))$ 

## 0.4798663% 93.24172%

## 0.3202500 0.9396505

# Compare with percentile quantile(boot\_rho,  $probs = c(0.025, 0.975)$ )

## 2.5% 97.5%

## 0.4553849 0.9628290

## Theoretical properties i

- Two theoretical properties of interest:
	- **Transformation invariant**: If  $(a, b)$  is a confidence interval for a parameter  $\theta$ , then for any monotone transformation  $m$ , the interval  $(m(a), m(b))$  is a confidence interval for the parameter  $m(\theta)$ .
	- Accuracy: We say a confidence interval is *first-order* accurate if its error goes to zero at the same rate as  $1/\sqrt{n}$ ; we say it is *second-order* accurate if its error goes to zero at the same rate as  $1/n$  (so twice as fast).

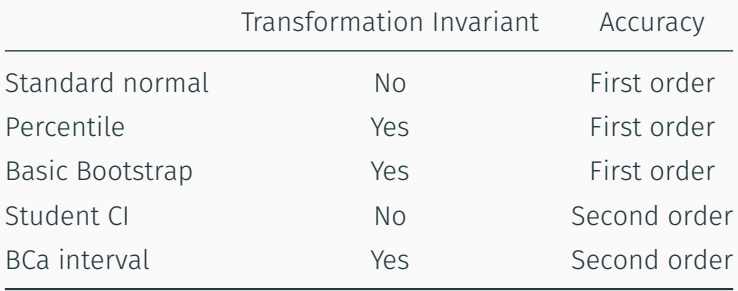

## Theoretical properties iii

- $\cdot$  The BCa interval is the only one of the five that is both transformation invariant and second-order accurate.
	- This comes with a steep computational price (we need a second level of resampling)
- Recommendation: Use BCa, unless computation time is an issue. In that case, use basic bootstrap.